# Presidency University Result Server (not linked with CAMU)

Enter the web site: <a href="www.presidencyexams.com">www.presidencyexams.com</a> The Home page will appear.

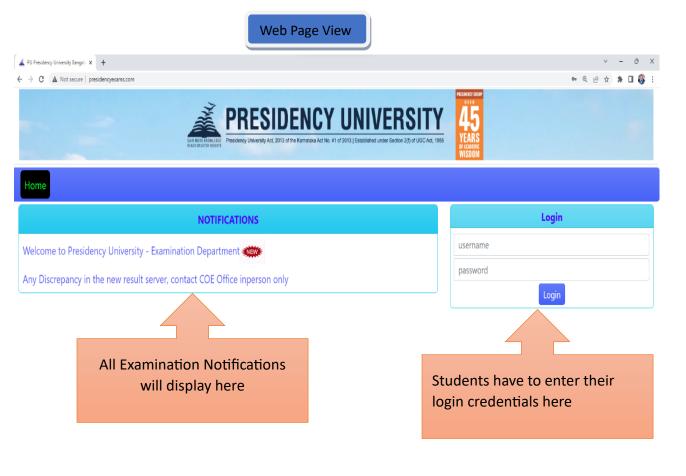

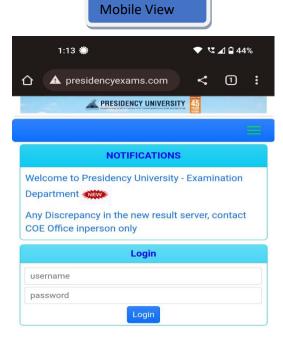

## Student have to enter their login credentials under Login with Username and Password

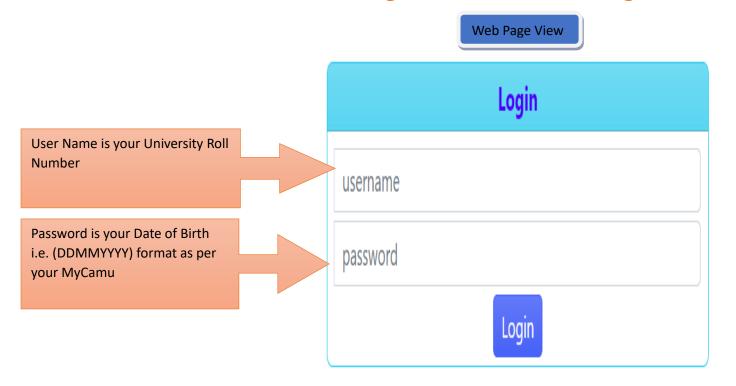

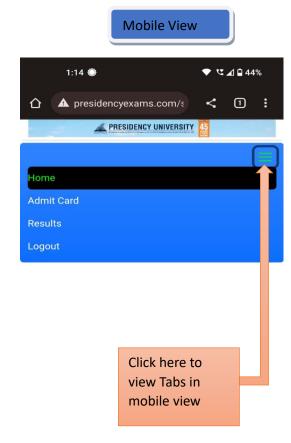

Copyright © 2023 **Presidency University**, All Rights Reserved.

Designer, Developer & Maintenance - **U. Aswani Kumar, Deputy CoE & Ajaz Baig** 

### For Admit Cards Click on Admit Cards Tab

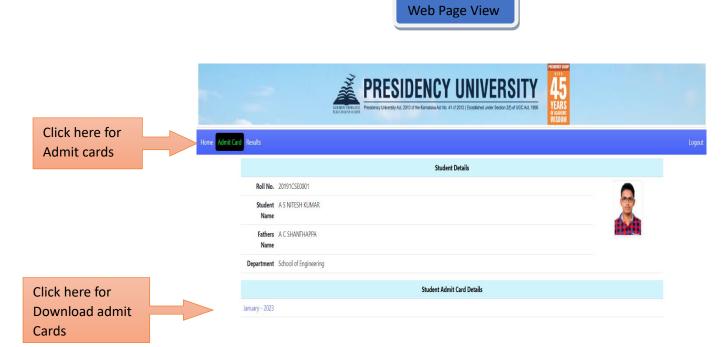

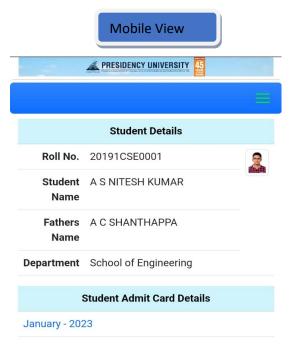

Copyright © 2023 **Presidency University**, All Rights Reserved.

Designer, Developer & Maintenance - **U. Aswani Kumar, Deputy CoE & Ajaz Baig** 

#### For Results Click on Results Tab

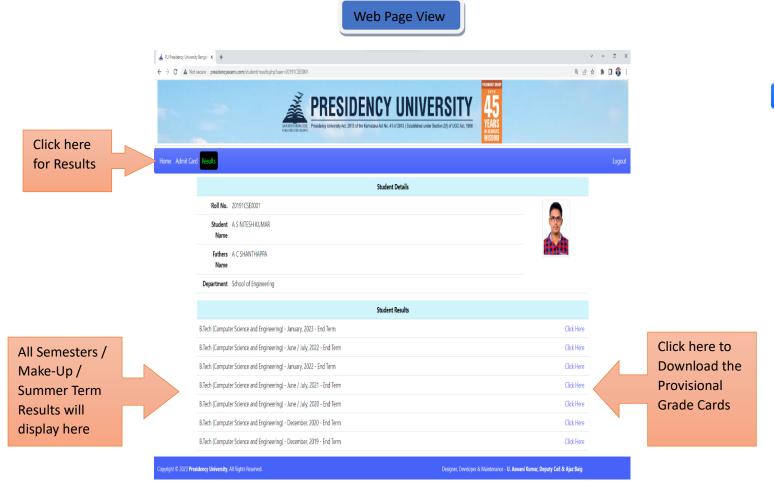

#### Mobile View

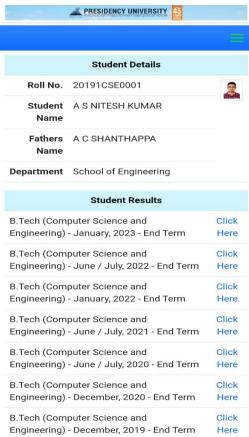

Copyright © 2023 **Presidency University**, All Rights Reserved.

Designer, Developer & Maintenance - **U. Aswani Kumar, Deputy CoE & Ajaz Baig**